工事基準点設置時の実施内容と解説事項

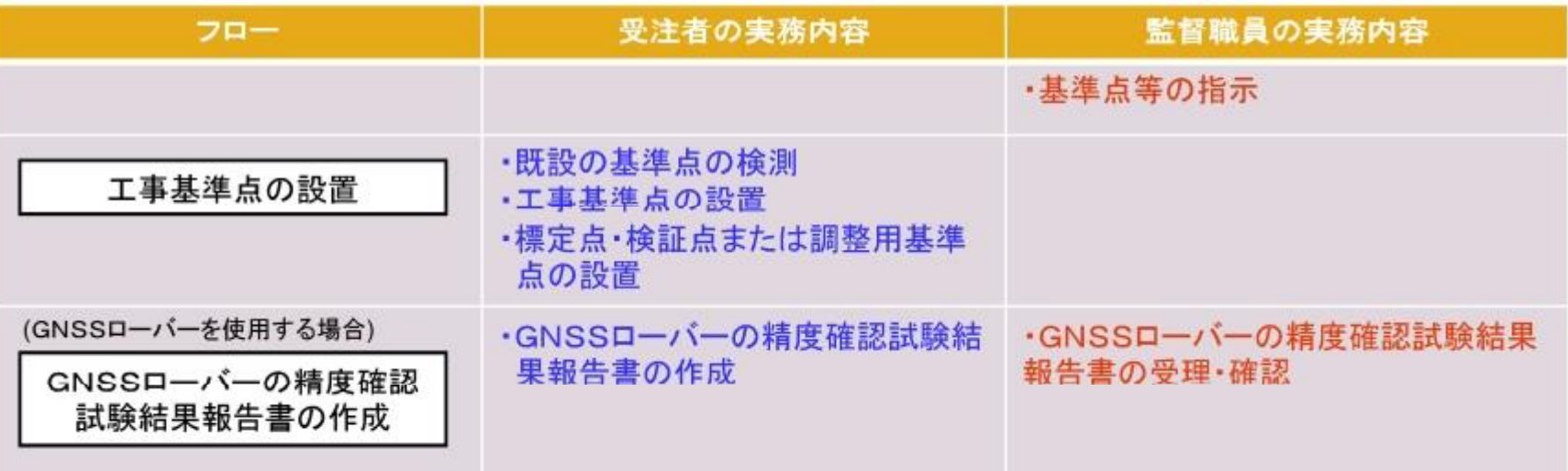

- ▶ 従来型UAVやLS等の3次元計測技術を用いた出来形管理では、工事基準点の3次元座標値から幅、長さ等を 算出するため、出来形計測の精度を確保のため工事基準点の精度確保が重要です。
- 出来形計測が効率的に計測できる位置にTSが設置可能なように工事基準点を複数設置しておくことが有効で す。
- 標定点等を計測する場合は、基準点からTSまでの距離と、標定点等からTSまでの計測距離(斜距離)について の制限は、3級TSを利用する場合は100m以内(2級TSは150m)です。
- ▶ GNSSローバーの精度確認試験は、出来形計測以外(起工測量、岩線計測、部分払出来高)でGNSSローバー を用い標定点及び検証点を設置する場合に必要です。

#### 5-1. 従来型UAVによる起工測量や出来形管理を行う場合

#### 工事基準点等の設置時の留意点

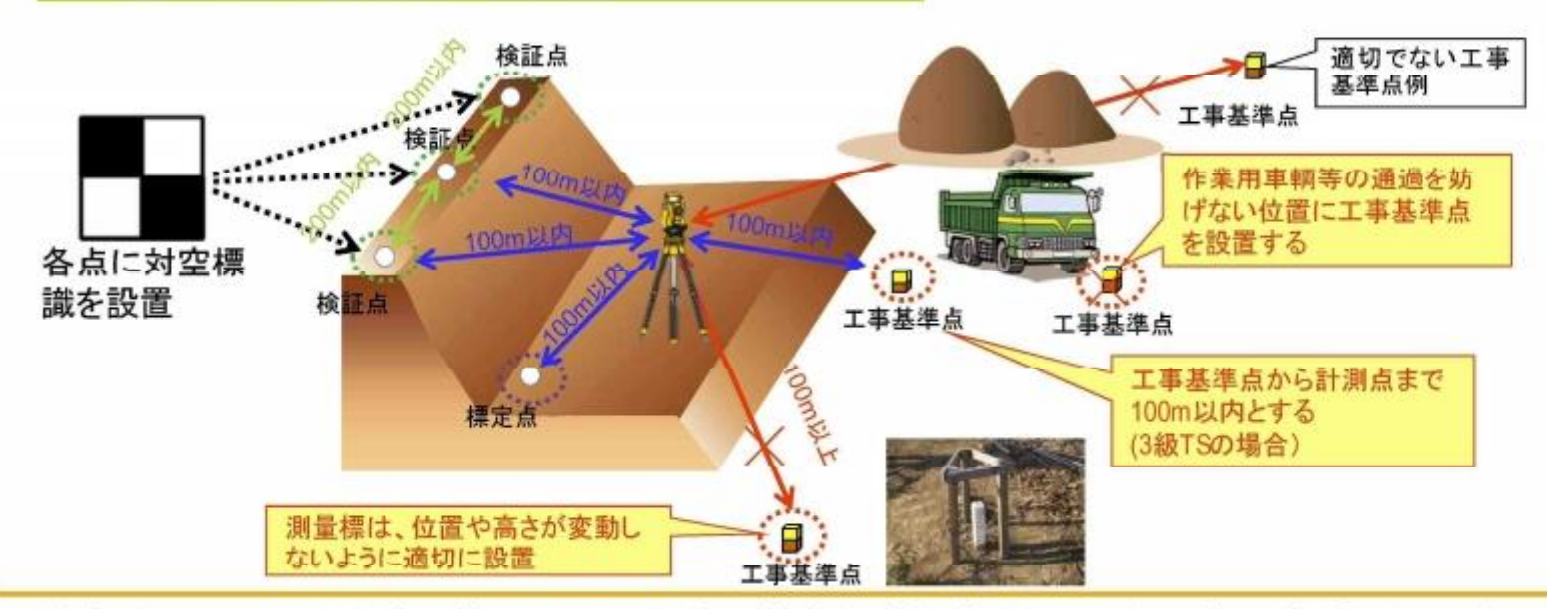

・従来型UAVによる出来形管理では、出来形精度を確保するため、次の斜距離が3級TSを用いる場合で100m以 内、2級TSを用いる場合で150m以内でなければならない。

- (1)TSの設置位置から工事基準点までの距離(TS設置時)
- (2)TSの設置位置から標定点までの距離
- (3)TSの設置位置から検証点までの距離

ワンポイント 従来型UAVによる出来形管理で利用する**TS**を確認して、工事基準点等を配置する。 ・検証点は、既設の基準点や工事基準点を用いることができます。 ・検証点は、標定点と兼ねることはできません。 出来形計測以外(起工、岩線、部分払)はGNSSローバーで標定点、検証点の設置が可能。 ・GNSSローバーの精度確認試験が必要。

### 5-2. TLSによる起工測量や出来形管理を行う場合

#### 工事基準点等の設置時の留意点

- ※ TLSは機種により、計測可能距 離が、100m~1000mまで差が あります。
- ※標定点は、複数回の計測結果を 合成する際に標定点が必要な場 合に用います。
- ※後方交会法による位置決め機能 を有する場合には、標定点は不 要です。ターゲットは、工事基準 点に設置します。

ワンポイント

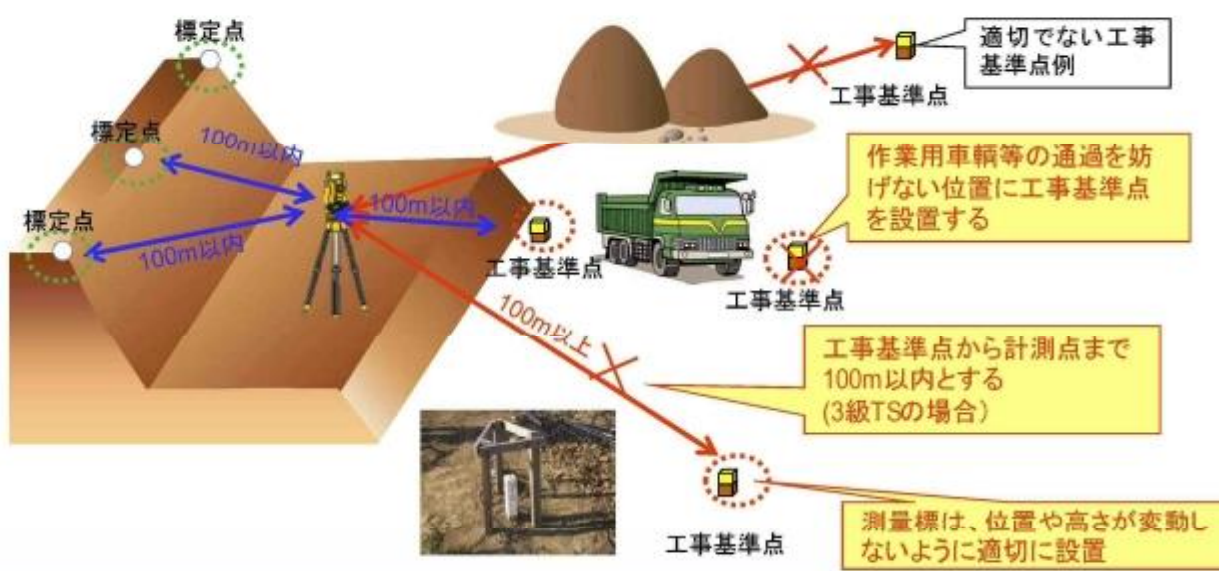

・TLSによる出来形管理では、出来形精度を確保するため、次の斜距離が3級TSを用いる場合で100m以内、2級 TSを用いる場合で150m以内でなければならない。 (1)TSの設置位置から工事基準点までの距離(TS設置時) (2)TSの設置位置から標定点までの距離

TLSによる出来形管理で利用するTSを確認して、工事基準点等を配置する。

・LS本体にTSと同様にターゲット計測による後方交会法(P41参照)による位置決め機能を有している場合は、標定点を 設置せず計測できます。この場合、ターゲットは基準点あるいは工事基準点上に設置します。

出来形計測以外(起工、岩線、部分払)はGNSSローバーで標定点の設置が可能。

・GNSSローバーの精度確認試験が必要。

### 5-3. UAVレーザーによる起工測量や出来形管理を行う場合

#### 工事基準点等の設置時の留意点

ワンポイント

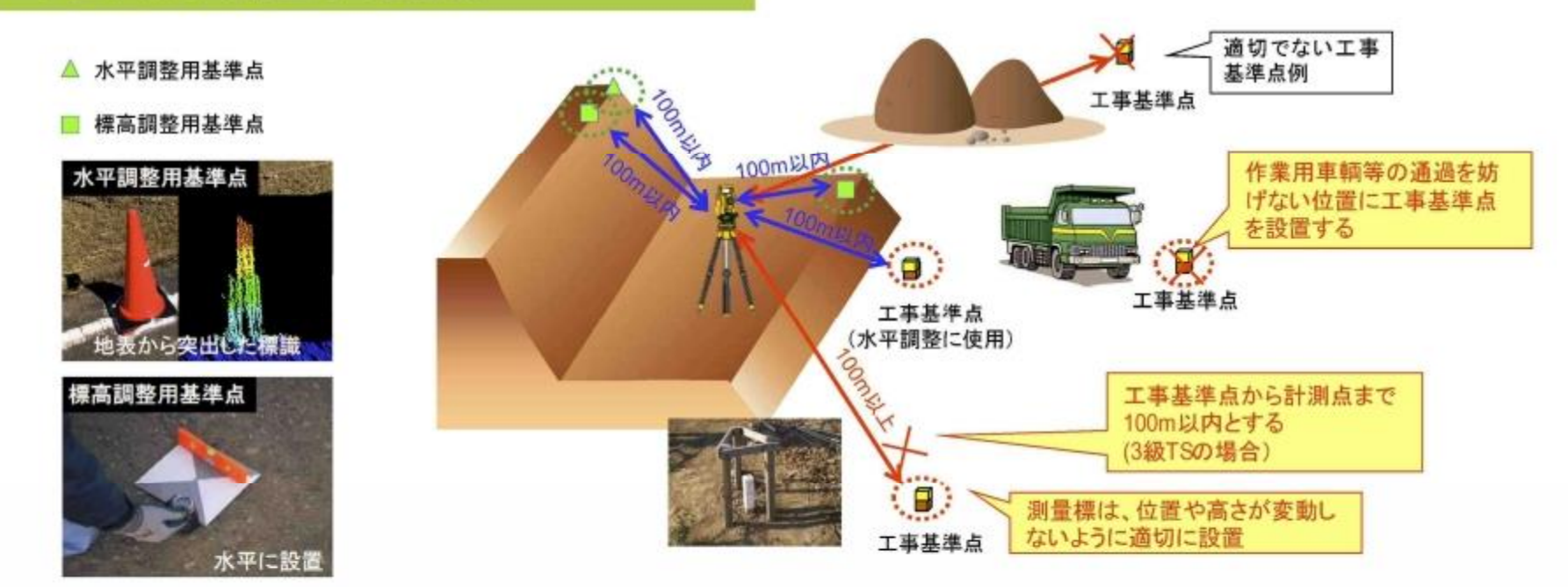

・UAVレーザーによる出来形管理では、出来形精度を確保するため、次の斜距離が3級TSを用いる場合で100m 以内、2級TSを用いる場合で150m以内でなければならない。 (1)TSの設置位置から工事基準点までの距離(TS設置時) (2)TSの設置位置から調整用基準点までの距離

> UAVレーザーによる出来形管理で利用するTSを確認して、工事基準点等を配置する。 ・調整用基準点は、既設の基準点や工事基準点を用いることができます。

### 5-4. GNSSローバーによる標定点等の設置を行う場合

#### GNS精度確認試験の留意点

GNSSの計測精度が測量全体の精度に影響するため、現場に 設置した2箇所の既知点を使用し、GNSS による計測結果から得 られる既知点の座標と既知点座標を比較し精度点検を行う。 【測定精度】 平面座標 ±20mm以内 標高差 ±30mm以内

- 実施時期 Ы
	- 利用までに精度確認試験を行い、実施結果を提  $\mathbf{b}$ 出します。
- 実施方法 **M.** 
	- 現場内の2箇所以上の既知点を利用し、GNSS  $\mathbf{b}$ による計測結果から得られる既知点の座標を計 測します。
- 検査点の設置
	- 真値となる座標値は、基準点あるいは、工事基準 b. 上などの既知点の座標値や、基準点および工事 基準点を用いて測量した座標値を利用します。
- 評価基準
	- ▶ GNSSによる計測結果を既知点などの真値と比 較し、その差が適正であることを確認します。

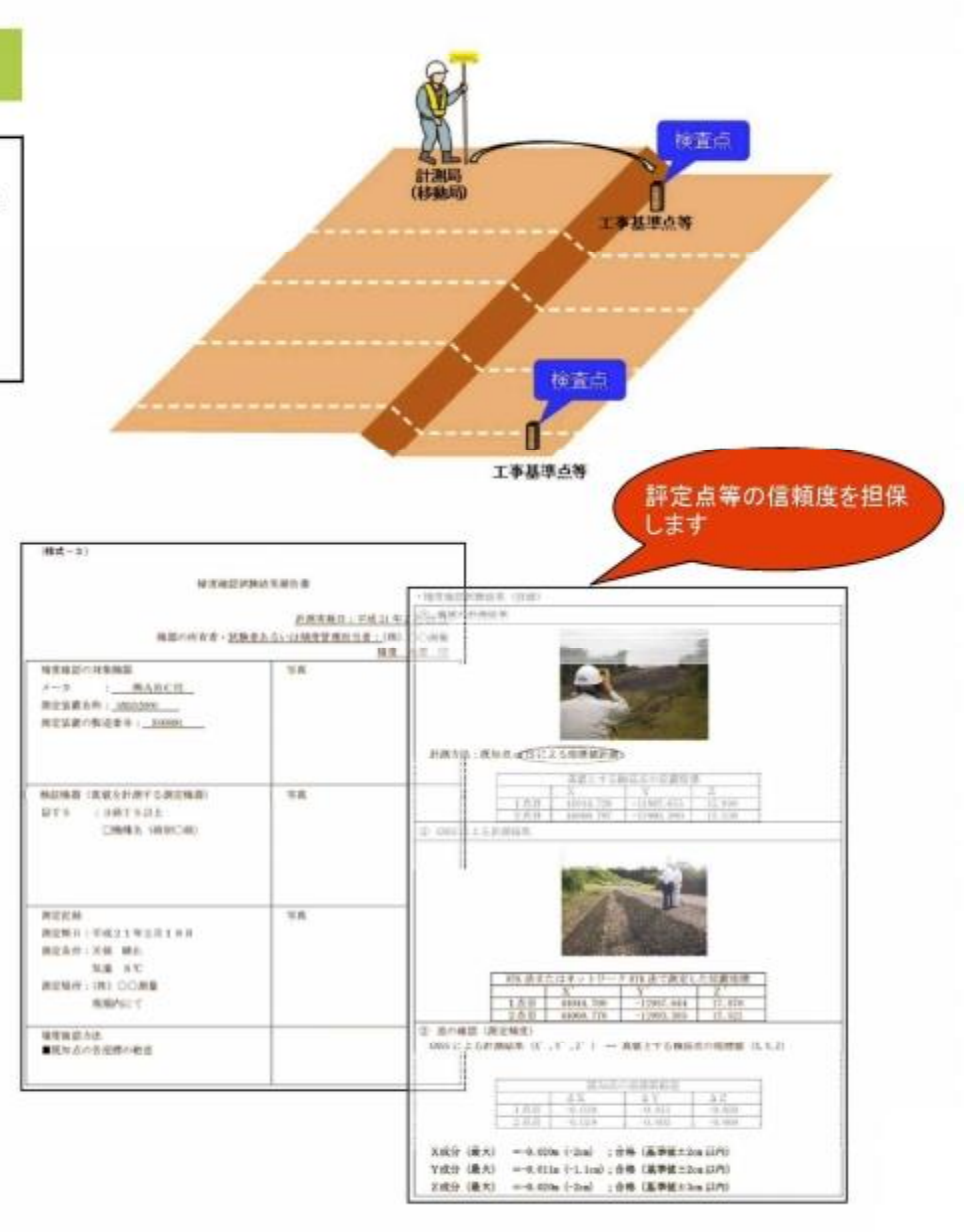